## Município de UNIAO DO OESTE - SC RELATÓRIO RESUMIDO DA EXECUÇÃO ORÇAMENTÁRIA **DEMONSTRATIVO DA RECEITA CORRENTE LÍQUIDA** ORÇAMENTOS FISCAL E DA SEGURIDADE SOCIAL SETEMBRO/2018 A AGOSTO/2019

RREO - ANEXO 3 (LRF, Art. 53, inciso I)

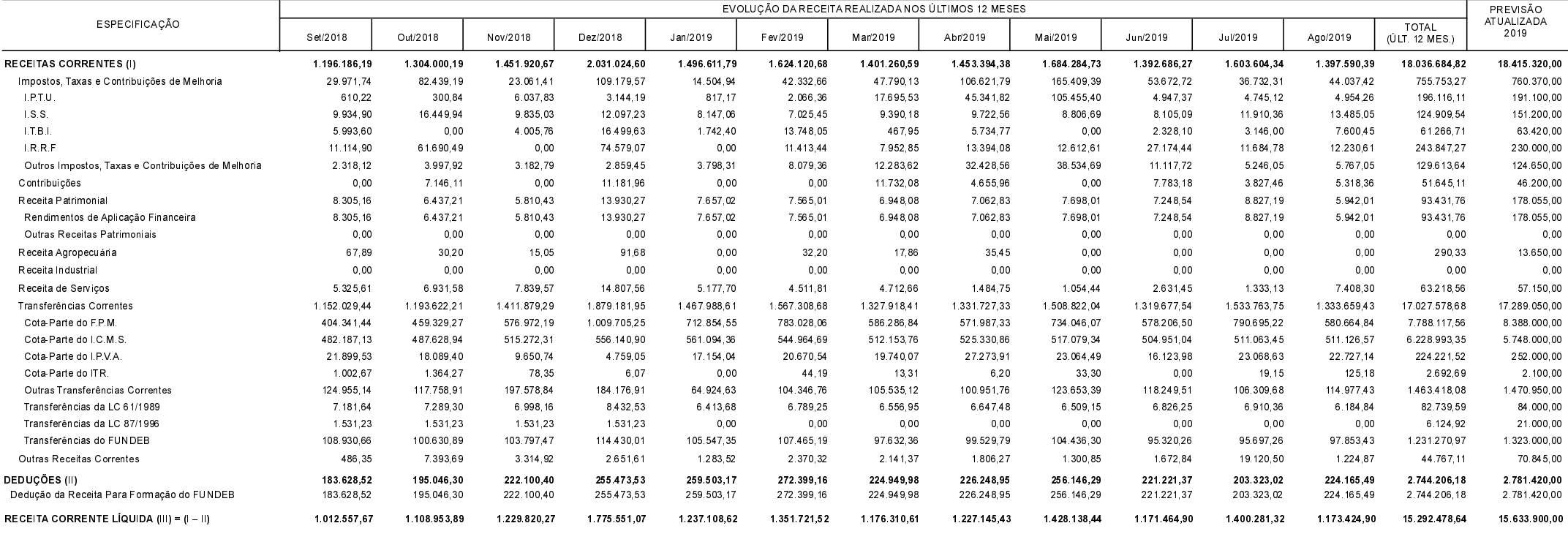

FONTE:

R\$ 1,00